# CA Service Desk Manager 17.0: Managing Knowledge 200

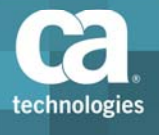

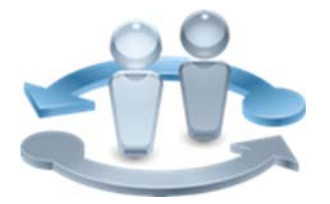

#### **PRODUCT RELEASE**

CA Service Desk Manager 17.0

#### **COURSE TYPE, LENGTH & CODE**

- Dynamic Labs
- Thirteen (13) Hours
- Course Code: 33SVD2085S

### Course Overview

In your IT support infrastructure, it is important that IT connects with the business it supports by presenting accurate, authoritative, and consistent information tailored to the needs of end users and IT. The CA Service Desk Manager (CA SDM) knowledge management system captures FAQs, workarounds for incidents, and known errors. It also provides forums for discussion and stores and publishes information for reuse. In these ways, CA SDM exponentially improves the ability of your service desk to transform information to knowledge and act smarter and faster, and at a lower cost.

This course covers the creation of knowledge documents and the use of the knowledge management system to optimize the flow of information in your service desk. In this course, you will administer the knowledge management system, populate the knowledge repository, and enhance knowledge management efficiency. These vital skills enable you to integrate knowledge with self‐service so that end users can find information or resolve issues instantly, reducing the burden on the service desk, which in turn saves your organization time and money by resolving incidents more quickly.

This class consists of 13 hours of SELF‐DIRECTED learning including lab activities.

#### **PREREQUISITES**

- Working Knowledge of Windows
- Familiarity with Internet Explorer
- Familiarity with CA Sevice Desk Manager
- CA Service Desk Manager 17.0: Basic Administration Course Code: 33SVD2079S

### What You Will Learn

- Optimize users' capabilities for accessing relevant knowledge documents with the CA SDM knowledge management system
- **Populate the knowledge repository from a variety of sources**
- **EXTERGHM** Create an effective environment for managing and delivering knowledge
- **Enhance the efficient operation of your knowledge management system**

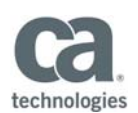

#### **WHO SHOULD ATTEND**

- Application Administrator
- Knowledge Manager/ Administrator
- System Administrator
- Implementation Consultant
- IT Architect
- Pre-Sales Consultant

### For Managers

In today's business environment, IT organizations are required to meet aggressive service demands. Therefore, your support team needs to optimize its effectiveness and responsiveness. CA SDM helps automate knowledge management, interactive online support, and self‐service. It also provides advanced root cause analysis.

This course covers effective knowledge management, from dealing with incidents and problems to creating knowledge base entries, which can decrease the amount of calls your team receives by promoting self‐service. Users will be able to answer their own questions and analysts can share information, reducing the time to resolve incidents.

## Course Agenda

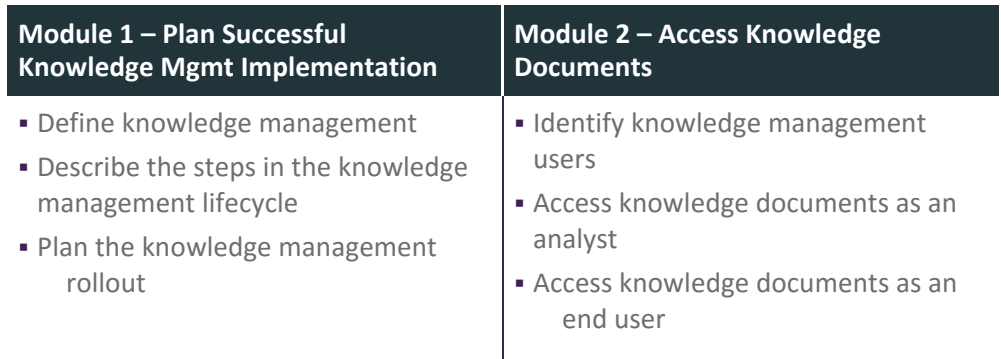

Visit **www.ca.com/education** to explore the many course offerings, training options, and education solutions available to meet your skill development needs, budget, and travel requirements.

Copyright © 2017 CA. All rights reserved. All trademarks, trade names, service marks and logos referenced herein belong to their respective companies.

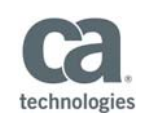

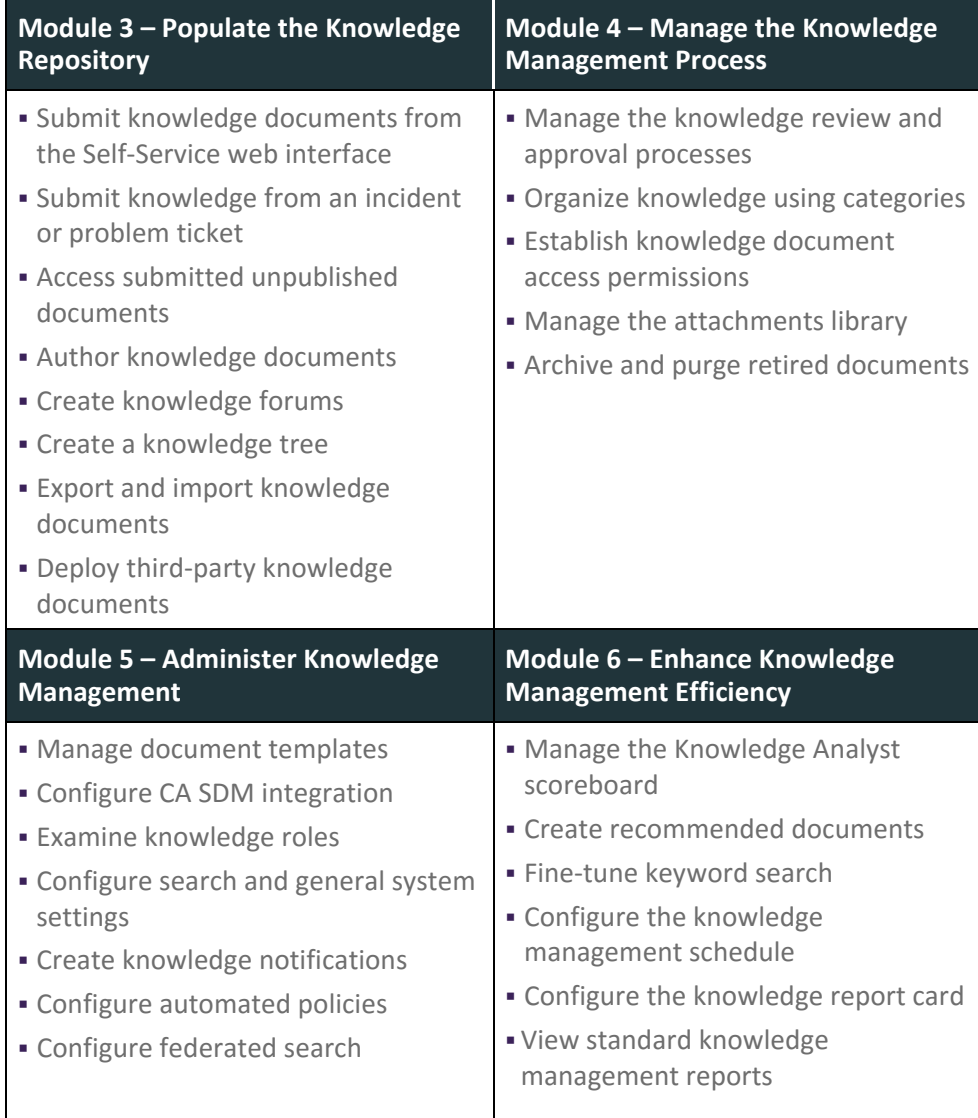

Visit **www.ca.com/education** to explore the many course offerings, training options, and education solutions available to meet your skill development needs, budget, and travel requirements.

Copyright © 2017 CA. All rights reserved. All trademarks, trade names, service marks and logos referenced herein belong to their respective companies.